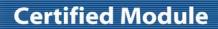

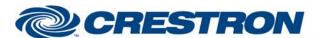

Partner: Polycom

Model: SoundStructure Device Type: DSP

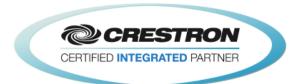

| GENERAL INFORMATION         |                                                                                                    |  |  |  |
|-----------------------------|----------------------------------------------------------------------------------------------------|--|--|--|
| SIMPLWINDOWS NAME:          | Polycom SoundStructure Crosspoint Control v2.1                                                                                                    |  |  |  |
| CATEGORY:                   | Conferencing                                                                                                    |  |  |  |
| VERSION:                    | 2.1                                                                                                    |  |  |  |
| SUMMARY:                    | This module will control a matrix cross point on the Polycom SoundStructure.                                                                                                    |  |  |  |
| GENERAL NOTES:              | This module will control a matrix cross point on the Polycom SoundStructure. The Virtual_Name_Out\$ must be connected to one of the Virtual_Name_In_*\$ inputs on the feedback processor module. The From_Processor\$ input must be connected from the corresponding To_Virtual_Name_*_Module\$ output. For this module to work, the Initialize input on the Feedback Processor module must be pulsed. Once the initialization is complete, the module should work and provide true feedback.                                                                                                    |  |  |  |
|                             | NOTE: POLYCOM RECOMMENDS END-USER VOLUME ADJUSTMENTS TO INPUTS AND OUTPUTS SHOULD BE PERFORMED WITH THE FADER CONTROLS AS SHOWN IN THE BASIC MODULE.                                                                                                    |  |  |  |
|                             | INPUT AND OUTPUT GAIN CONTROLS FOUND ON THE ADVANCED MODULE SHOULD ONLY BE USED TO SET THE APPROPRIATE GAIN OR ATTENUATION REQUIRED TO BE COMPATIBLE WITH THE ELECTRICAL SIGNAL LEVELS COMING FROM ANY EXTERNAL EQUIPMENT (SUCH AS MICROPHONES, AMPLIFIERS, ETC.) THAT ARE CONNECTED TO THE SOUNDSTRUCTURE DEVICE. THE INPUT AND OUTPUT GAINS SHOULD BE SET DURING THE ROOM INSTALL PROCESS USING THE SOUNDSTRUCTURE STUDIO DESIGN SOFTWARE THAT IS SHIPPED WITH THE PRODUCT AND AVAILABLE FROM POLYCOM'S WEBSITE.  END-USER ADJUSTMENTS OF THE INPUT AND OUTPUT GAIN SETTINGS AFTER INSTALLATION ARE NOT REQUIRED. |  |  |  |
| CRESTRON HARDWARE REQUIRED: | C2I-COM6, C2COM-2/3, C2ENET-1/2, C2I-MC3-COM2-232, C2I-MC3ENET-1                                                                                                    |  |  |  |
| SETUP OF CRESTRON HARDWARE: | RS232 Baud: 9600 Parity: None Data Bits: 8 Stop Bits: 1 TCP/IP: Port: 52774                                                                                                    |  |  |  |
| VENDOR FIRMWARE:            | 1.6.0-Beta2                                                                                                    |  |  |  |
| VENDOR SETUP:               | The Polycom SoundStructure must have a program loaded. The virtual channel names from that program must be entered in the parameter fields on the control modules.                                                                                                    |  |  |  |
| CABLE DIAGRAM:              | CNSP-121                                                                                                    |  |  |  |

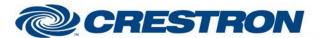

Partner: Polycom

Model: SoundStructure Device Type: DSP

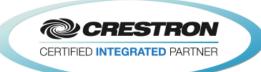

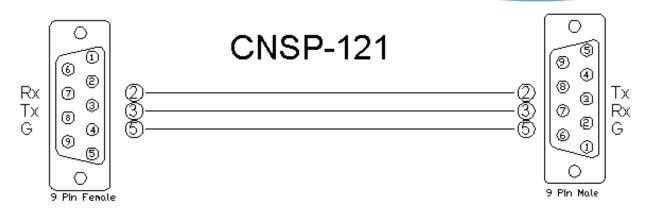

| CONTROL:           |   |                                                                                                    |
|--------------------|---|----------------------------------------------------------------------------------------------------|
| Level_Up/Down      | D | Press and hold to adjust the level.                                                                                                    |
| Level_Value_In     | А | Analog input to allow preset values to be sent to the Polycom SoundStructure. These values must be in the range set by the maximum and minimum parameters. They would generally come from a symbol like the Analog Initialize. These cannot come from a slider on a touch panel. Valid range is –100d to 20d. This input may be commented out if you do not wish to use presets from inside the Crestron. |
| Mute_On/Off/Toggle | D | Pulse to turn the mute on and off.                                                                                                    |
| From_Processor\$   | S | Serial signal to be routed from a To_Virtual_*_Module\$ output on the feedback processor module.                                                                                                    |

| PARAMETER:          |   |                                                                                                    |
|---------------------|---|----------------------------------------------------------------------------------------------------|
| Virtual Input Name  | Р | Input name entered in the Polycom SoundStructure software for the cross point you want to control.  |
| Virtual Output Name | Р | Output name entered in the Polycom SoundStructure software for the cross point you want to control. |

| FEEDBACK:          |   |                                                                                                    |
|--------------------|---|----------------------------------------------------------------------------------------------------|
| Level_Bar          | Α | Analog value indicating the current level value. To be displayed using a bar graph on a touch panel.  |
| Mute_On/Off_Fb     | D | High to indicate the current mute state.                                                              |
| Virtual_Name_Out\$ | S | Serial signal to be routed to one of the Virtual_Name_In_*\$ inputs on the feedback processor module. |
| To_Device\$        | S | Serial signal to be routed to a 2-way serial com port or a TCP/IP Client.                             |

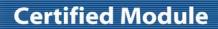

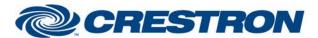

Partner: Polycom

Model: SoundStructure Device Type: DSP

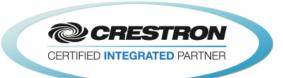

| TESTING:                         |                                                                                                    |  |  |
|----------------------------------|----------------------------------------------------------------------------------------------------|--|--|
| OPS USED FOR TESTING:            | PRO2: 4.003.0015<br>MC3: 1.003.0008                                                                                                    |  |  |
| SIMPL WINDOWS USED FOR TESTING:  | 4.03.20                                                                                                    |  |  |
| DEVICE DB USED FOR TESTING:      | 73.05.002.00                                                                                                    |  |  |
| CRES DB USED FOR TESTING:        | 55.00.011.00                                                                                                    |  |  |
| SYMBOL LIBRARY USED FOR TESTING: | 985                                                                                                    |  |  |
| SAMPLE PROGRAM:                  | Polycom SoundStructure v2.1 Demo                                                                                                    |  |  |
| REVISION HISTORY:                | <ul> <li>V. 1.0 – Original Release</li> <li>V. 1.1 – Added level maximum and minimum feedback from the Polycom. These values are used to adjust the scale of the bar graph and prevent ramping beyond these points. Removed the maximum and minimum parameter fields on the module.</li> <li>V. 1.2 – Created separate basic and advanced controls. The basic controls do not offer control of the Level. Polycom recommends using the basic modules to control the SoundStructure.</li> <li>V. 2.0 – Now 3-Series compatible. Improved performance by reducing extraneous find() calls. Added logic to handle virtual names containing double quote characters by escaping them with a backslash.</li> <li>V. 2.1 – Incorporated 3-series best practices as needed in all Simpl+.</li> </ul> |  |  |